# **Kurzbeschreibung** *super***MOPS***pro*Rev. 2.6

Vorwort: Die Kurzbeschreibung ergibt einen Kurzüberblick über die Baugruppe. Ausführliche Beschreibungen befinden sich im Technischen Manual.

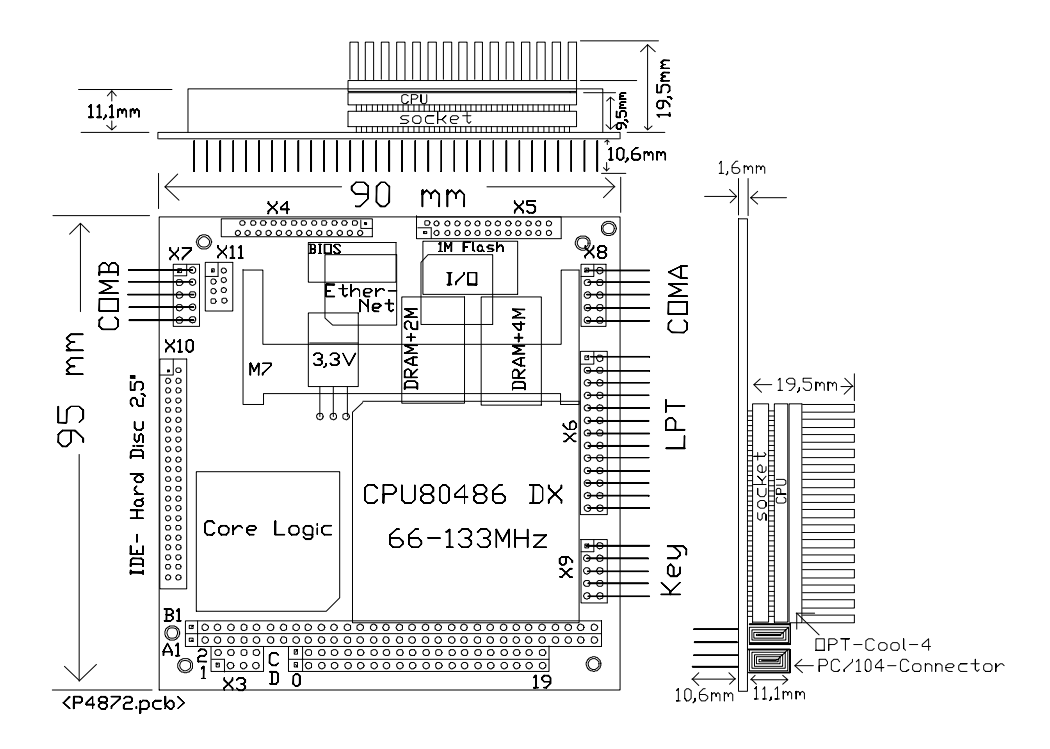

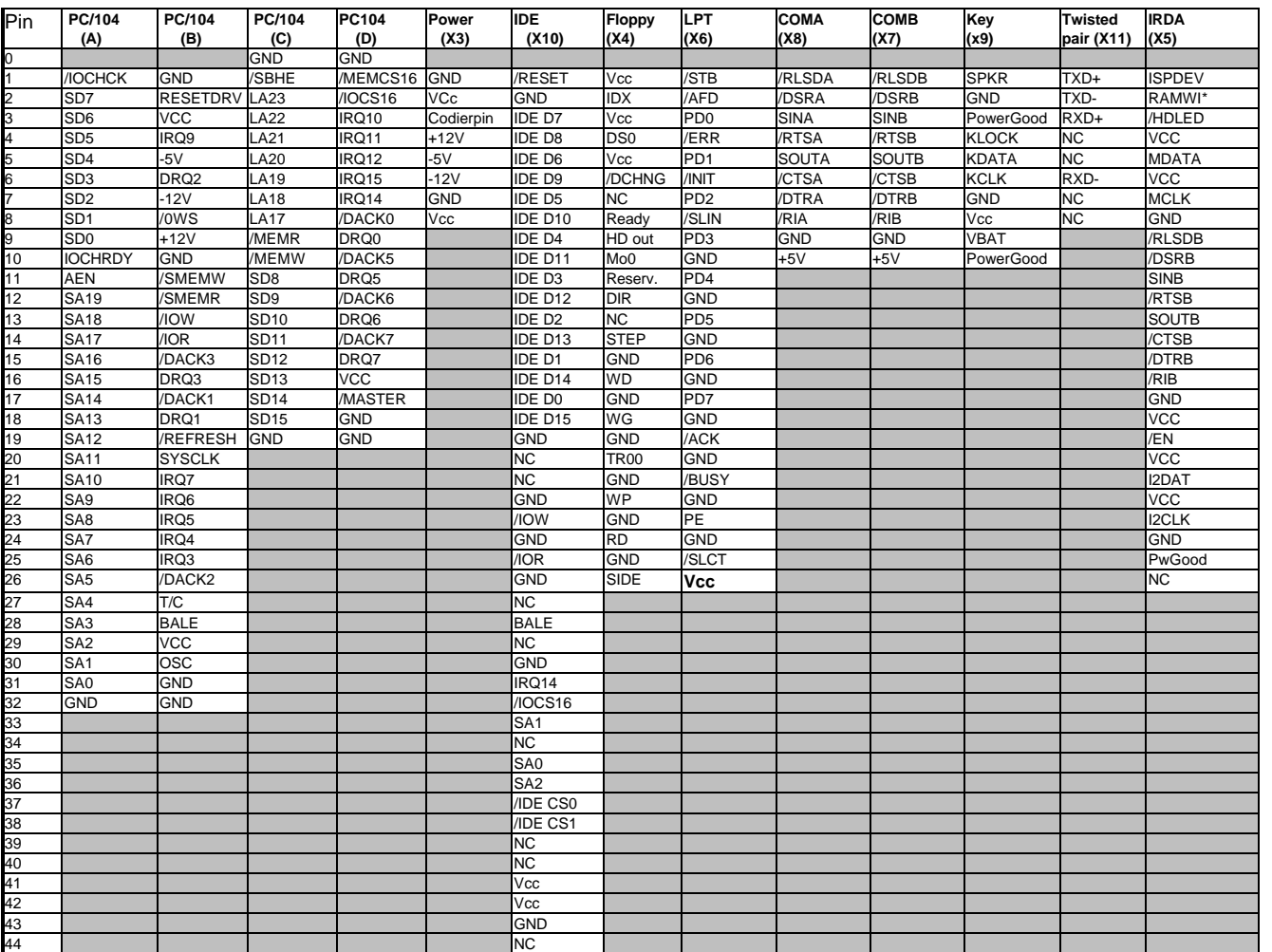

Der superMOPSpro ist ein hoch integriertes CPU Modul im PC/104 Format. Es sind alle PC/AT-Rechnerfunktionen ohne den Grafikteil enthalten.Die Baugruppe enthält CPU, dyn. RAM, Keyboard, Echtzeituhr, IDE, Floppy, COM1, COM2, LPT, Ethernet (Twisted pair), I<sup>2</sup>C-Bus und unterstützt die IRDA-Schnittstelle. Zusätzlich ist die Option 1 bis 9MByte Flash Hard Disk auf der Baugruppe möglich.

**JUMP** *tec<sup>a</sup>* Industrielle Computertechnik AG \* Brunnwiesenstr. 16 \* D-94469 Deggendorf Seite 1 of 2

**CPU:** Es können folgende CPU-Typen verwendet werden:

1.) 80486DX2/66 mit 66MHz (3,3V Technik)<br>2.) 80486DX4/100 mit 100MHz (3,3V Technik)

3.) Am5x86DX-P75 mit 133MHz (3,3V Technik)

**Memory:** Der dyn. Speicher ist direkt onboard mit 4MByte TSOP-DRAMs bestückt. Es kann dieser Speicher mit einem SO-DIMM-Modul mit 4MByte oder 16MByte erweitert werden, so daß insgesamt 4MByte, 8MByte, 20MByte DRAM-Speicher möglich sind. 16MByte sind möglich, wenn die 4MByte DRAM onboard nicht bestückt werden. Im Dual-SO-DIMM-Sockel wird im unteren Steckplatz das DRAM-Modul eingesteckt.

**BIOS:** Das lizensierte AMI Standard-BIOS ist in einem 128kByte großen Flash des Typs 29F010 oder in 2 Blöcken eines 28F008 untergebracht. Der Einsprung ins AMI-BIOS geschieht mit der <DEL>-Taste während des Bootvorgangs und der Einsprung ins Extension-BIOS mit der Tastenkombination <ALT>+<F1> während die Meldung "superMOPS pro Extension BIOS ...checking...'

**PC/104-Bus:** Der PC/104 Bus ist nach der PC/104-Spezifikation als Buchsen-/Stift-Leiste, hier in Einpresstechnik, ausgeführt. Abweichend davon bietet das Modul eine 8polige Buchsen-/Stiftleiste zur bequemen Einspeisung der Versorgungsspannungen an. Um eine ausreichende Kühlung des Prozessors zu gewährleisten, empfiehlt es sich, den *super*MOPS*pro* als oberstes Modul zu stecken.

**Tastatur:** Über einen 10 poligen Stift-Stecker kann eine AT-kompatible Tastatur (Keyboard) angeschlossen werden.

**Echtzeituhr:** Bei einer Einspeisung über VBAT des Tastatur-Connectors kann eine Batterie angeschlossen werden. Die Nominalspannung der Batterie muß zwischen 3,3V und 3,6V liegen. Der Stromverbrauch liegt bei typ. 7uA. Die Batterie ist nur zur Versorgung der Uhr notwendig, die Setupdaten des CPU-BIOS (HDD-Parameter usw.) werden dauerhaft in einem E²PROM gespeichert.

#### **2. Inbetriebnahme**

#### **2.1 Mechanik**

Das Modul wird im stromlosen Zustand auf ein entsprechendes Grundboard (z.B. Grafikmodul PC/104-VGALCD-4, PC/104-VGACRT-4) aufgesteckt. Der Betrieb auch ohne Grafik, als sogenannte Black Box, ist ebenfalls möglich.

#### **2.2 Elektronik**

Es sind keine speziellen Hardwareeinstellungen nötig. Nach dem Anlegen der Spannung sind je nach Verwendung die Betriebsparameter mittels des BIOS-internen Setup-Programmes einzustellen. Voraussetzung für die Einstellmöglichkeit ist natürlich, daß eine Tastatur und ein Grafikinterface mit einem Sichtgerät angeschlossen ist.

#### **2.2.1 Watch Dog**

Die Watch Dog-Funktion kann im Extension-BIOS aktiviert werden.

#### **2.2.2 Ethernet (Twisted pair) (Option)**

Über einen 8 poligen 2mm Raster Stiftstecker (X11) kann Ethernet (10base T) angeschlossen werden. (Option)

#### **2.2.3 Flash Hard Disk**

Es sind 1 bis 9MByte Flash Hard Disk als Option auf dem *super*MOPS*pro* möglich. Onboard sind 1M Flash bestückt. Auf dem zweiten (oberen) SO-DIMM-Sockel kann 1-8 MB FLASH-SO-DIMM Speicher eingesteckt werden.

#### **2.2.4 Benutzung von Speichermanagern WICHTIG!!!**

Soll ein Speichermanager (z.B. EMM386.EXE von MS-DOS) Verwendung finden, müssen zwei Bereiche von der Nutzung ausgeschlossen werden, der Aufruf in der Datei CONFIG.SYS sieht dann für denn EMM386 wie folgt aus:

DEVICE=path\EMM386.EXE X=????-???? X=F000-FFFF

wobei X=????-???? der 32kByte große Bereich des Extension BIOS ist. Die auftretende Warnung: " Parameter überlappen sich..." kann leider nicht unterdrückt werden und tritt auf DesktopPCs ebenfalls auf.

### **3. Technische Daten**

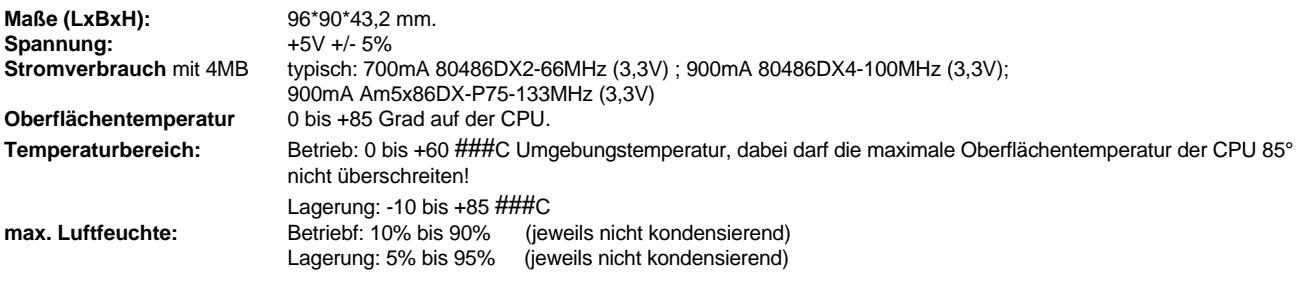

**4. Zubehör**<br>\* Ausführliches Technisches Manual

Bestell-Bez.: superMOPSpro-2DOC

Alle angegebenen Daten sind keine zugesicherten Eigenschaften im rechtlichen Sinn Document: <P487K225.DOC> Stand: 17.06.97

## **History:**

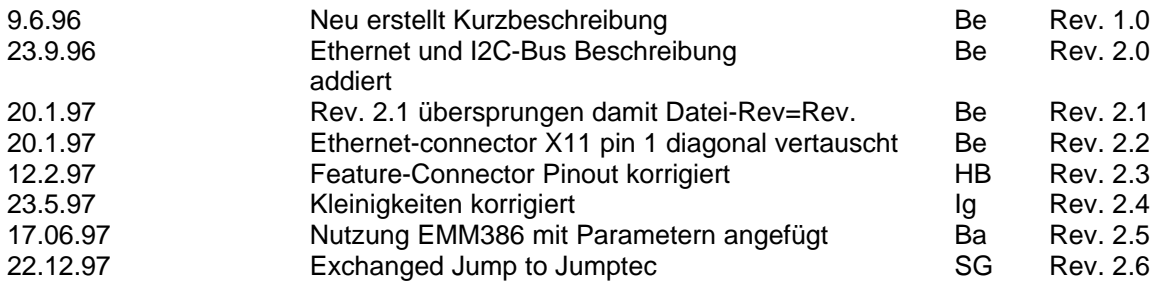